# **2. Grundlagen**

- Beschreibung von Algorithmen durch *Pseudocode*.
- Korrektheit von Algorithmen durch *Invarianten*.
- Laufzeitverhalten beschreiben durch O*-Notation*.

### **Pseudocode**

- $\triangleright$  Schleifen (for, while, repeat)
- $\triangleright$  Bedingtes Verzweigen (if then else)
- (Unter-)Programmaufruf/Übergabe (return)
- $\triangleright$  Zuweisung durch  $\leftarrow$
- $\triangleright$  Kommentar durch  $\triangleright$
- Daten als Objekte mit einzelnen Feldern oder Eigenschaften (z.B. *length*(*A*) ←Länge des Arrays *A*)
- Blockstruktur durch Einrückung

# **Beispiel Minimum-Suche**

Eingabe bei Minimum - Suche : Folge von n Zahlen  $(a_1, a_2, \ldots, a_n).$ 

alle Indizes  $1 \le j \le n$ . Ausgabe bei Minimum - Suche : Index *i*, so dass *a<sub>i</sub>* ≤ *a<sub>j</sub>* für

 Elements berechnet.  $(a_{\!\scriptscriptstyle 1},\!a_{\!\scriptscriptstyle 2},\!\ldots,\!a_{\!\scriptscriptstyle n})$ Index eines kleinsten Minimumalgorithmus : Verfahren, das zu jeder Folge

```
Ausgabe : 4
Eingabe : (31,41,59,26,51,48)
```
Wir nehmen an, dass die Eingabefolge in einem Feld oder Array A gespeichert ist. A[j]: j-te Zahl in Array A.

Min - Search(A)

1 min ← 1

\n2 for 
$$
j \leftarrow 2
$$
 to length[A]

\n3 do if  $A[j] < A[min]$ 

\n4 then  $min \leftarrow j$ 

\n5 return  $min$ 

Min - Search(A)

1 min ← 1

\n2 for 
$$
j \leftarrow 2
$$
 to  $length[A]$ 

\n3 do if  $A[j] < A[min]$ 

\n4 then  $min \leftarrow j$ 

\n5 return  $min$ 

Eingabe: (31,41,59,26,51,48)

Min - Search(A)

| 1 | $min \leftarrow 1$                           | $\triangleright$ Zuv |
|---|----------------------------------------------|----------------------|
| 2 | $for \, j \leftarrow 2$ to $length[A]$       |                      |
| 3 | $do \, \text{if} \, A[j] < A[\, \text{min}]$ |                      |
| 4 | $then \, \text{min} \leftarrow j$            |                      |
| 5 | $return \, \text{min}$                       |                      |

weisung

Eingabe: (31,41,59,26,51,48)

*min =* 1

Min - Search(A)

| 1 | $min \leftarrow 1$                         |
|---|--------------------------------------------|
| 2 | <b>for</b> $j \leftarrow 2$ to $length[A]$ |
| 3 | <b>do if</b> $A[j] < A[min]$               |
| 4 | <b>then</b> $min \leftarrow j$             |
| 5 | <b>return</b> $min$                        |

Eingabe: (31,41,59,26,51,48)

*min* = 1,  $j = 2$ 

Min - Search(A)

1 min ← 1  
\n2 for 
$$
j \leftarrow 2
$$
 to  $length[A]$   
\n3  
\n**do if**  $A[j] < A(min]$   
\n**then**  $min \leftarrow j$    
\n**6 return** *min*

Eingabe: (31,41,59,26,51,48)

*min =* 1, *j =* 2, *A*[2] < *A*[1] ? Nein

Min - Search(A)

| 1 | $min \leftarrow 1$                         |
|---|--------------------------------------------|
| 2 | <b>for</b> $j \leftarrow 2$ to $length[A]$ |
| 3 | <b>do if</b> $A[j] < A[min]$               |
| 4 | <b>then</b> $min \leftarrow j$             |
| 5 | <b>return</b> $min$                        |

*min* = 1,  $j = 3$ Eingabe: (31,41,59,26,51,48)

Min - Search(A)

1 min ← 1  
\n2 for 
$$
j \leftarrow 2
$$
 to  $length[A]$   
\n3  
\n**do if**  $A[j] < A(min]$   
\n**then**  $min \leftarrow j$    
\n5 return  $min$ 

Eingabe: (31,41,59,26,51,48)

*min =* 1, *j =* 3, *A*[3] < *A*[1] ? Nein

Min - Search(A)

| 1 | $min \leftarrow 1$                         |
|---|--------------------------------------------|
| 2 | <b>for</b> $j \leftarrow 2$ to $length[A]$ |
| 3 | <b>do if</b> $A[j] < A[min]$               |
| 4 | <b>then</b> $min \leftarrow j$             |
| 5 | <b>return</b> $min$                        |

Eingabe: (31,41,59,26,51,48)

*min* = 1,  $j = 4$ 

Min - Search(A)

1 min ← 1  
\n2 for 
$$
j \leftarrow 2
$$
 to  $length[A]$   
\n3 | do if  $A[j] < A(min]$   
\n4 | then  $min \leftarrow j$  |  $\frac{1}{2}$  Yerzweigung  
\n5 return *min*

Eingabe: (31,41,59,26,51,48)

*min* = 1,  $j = 4$ ,  $A[4] < A[1]$ ? Ja  $\sum \n}$  *min* = 4

Min - Search(A)

| 1 | $min \leftarrow 1$                                           |
|---|--------------------------------------------------------------|
| 2 | <b>for</b> <i>j</i> ← 2 to length[ <i>A</i> ]                |
| 3 | <b>do if</b> <i>A</i> [ <i>j</i> ] < <i>A</i> [ <i>min</i> ] |
| 4 | <b>then</b> <i>min</i> ← <i>j</i>                            |
| 5 | <b>return</b> <i>min</i>                                     |

Eingabe: (31,41,59,26,51,48)

 $min = 4, j = 5$ 

Min - Search(A)

1 min ← 1  
\n2 for 
$$
j \leftarrow 2
$$
 to  $length[A]$   
\n3  
\n**do if**  $A[j] < A(min]$   
\n**then**  $min \leftarrow j$    
\n5 return  $min$ 

Eingabe: (31,41,59,26,51,48)

*min =* 4, *j =* 5, *A*[5] < *A*[4] ? Nein

Min - Search(A)

| 1 | $min \leftarrow 1$                         |
|---|--------------------------------------------|
| 2 | <b>for</b> $j \leftarrow 2$ to $length[A]$ |
| 3 | <b>do if</b> $A[j] < A[min]$               |
| 4 | <b>then</b> $min \leftarrow j$             |
| 5 | <b>return</b> $min$                        |

Eingabe: (31,41,59,26,51,48)

 $min = 4, j = 6 = length[A]$ 

Min - Search(A)

1 min ← 1  
\n2 for 
$$
j \leftarrow 2
$$
 to  $length[A]$   
\n3  
\n**do if**  $A[j] < A(min]$   
\n**then**  $min \leftarrow j$    
\n5 return  $min$ 

Eingabe: (31,41,59,26,51,48)

*min* = 4,  $j = 6$ ,  $A[6] < A[4]$  ? Nein

Min - Search(A)

1 min ← 1  
\n2 for 
$$
j \leftarrow 2
$$
 to length[A]  
\n3 do if A[j] < A[min]  
\n4 then min ← j  
\n5 return min\n  
\n6

Eingabe: (31,41,59,26,51,48)

 $min = 4$ 

### **Invarianten**

*Definition 2.1* Eine Invariante ist eine Aussage, die über die Ausführung bestimmter Programmbefehle hinweg gilt.

Beispiel: betrachte die Invariante  $I(x) = 0, x$  ist gerade"

$$
x ← 0;\n> I(x)\n
$$
y ← 3; z ← y + x; \leftarrow
$$
\nI(x) gilt vor und nach  
\n
$$
I(x)
$$
\ndiesen Befehlen
$$

Eine Schleifeninvariante ist eine Sonderform der Invariante, die vor und nach einer Schleife und jedem Durchlauf der Schleife gilt.

# **Invarianten**

*Definition 2.1* Eine Invariante ist eine Aussage, die über die Ausführung bestimmter Programmbefehle hinweg gilt. Eine Schleifeninvariante ist eine Sonderform der Invariante, die vor und nach einer Schleife und jedem Durchlauf der Schleife gilt.

- Invarianten dienen dazu, die Korrektheit von Algorithmen zu beweisen.
- Sie werden in der Vorlesung immer wieder auftauchen und spielen eine große Rolle.

# **Invarianten und Korrektheit**

Für die Korrektheit der Schleifeninvariante muss gezeigt werden, dass

- die Invariante direkt vor Ausführung der Schleife und damit auch am Anfang des ersten Schleifendurchlaufs gilt (Initialisierung),
- falls die Invariante am Anfang eines Schleifendurchlaufs erfüllt ist, sie dann auch am Ende erfüllt ist (Erhaltung), und
- sie direkt nach Beendigung der Schleife gilt (Terminierung).

Beispiel für eine for-Schleife:

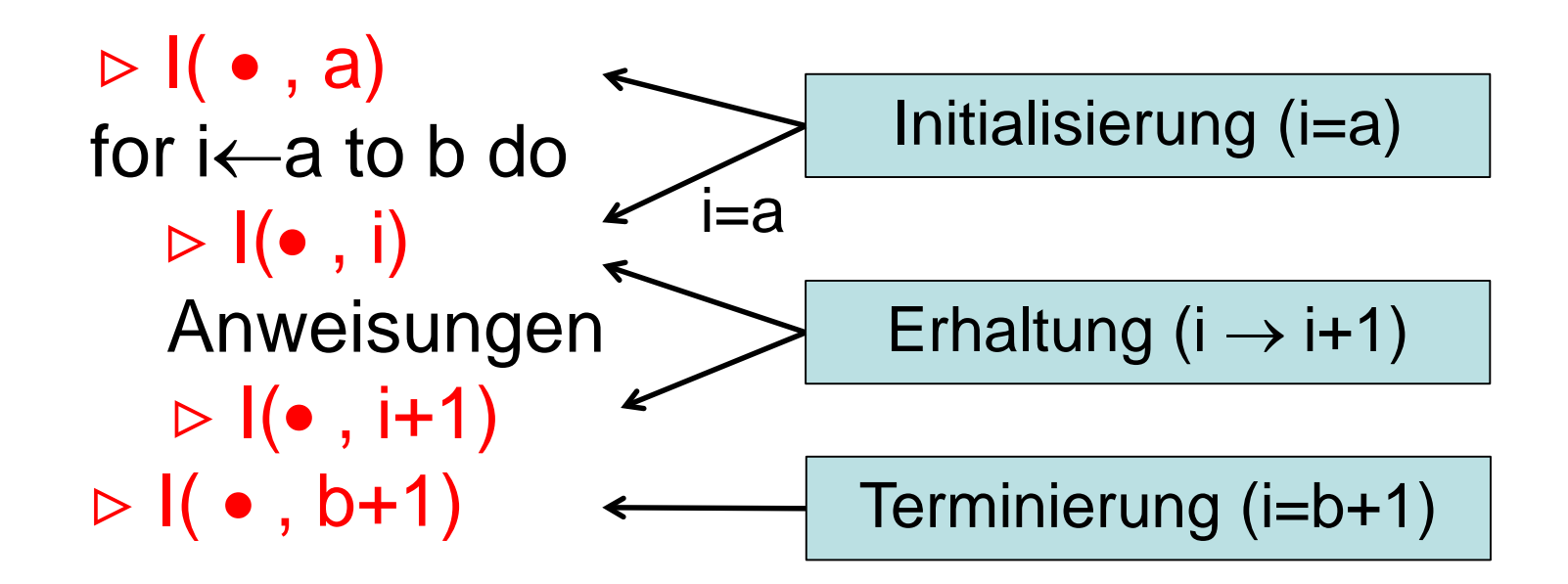

### Beweis ähnlich zu vollständiger Induktion.

### **Invariante bei Min-Search**

Min - Search(A)

1 min ← 1

\n2 for 
$$
j \leftarrow 2
$$
 to  $length[A]$ 

\n3 do if  $A[j] < A[min]$ 

\n4 then  $min \leftarrow j$ 

\n5 return  $min$ 

Erwünschte Ausgabe: A $[min] = min\{ A[i] | 1 \le i \le length[A] \}$ 

Schleifeninvariante  $I(min,j)$ : A $[min] = min\{ A[i] | 1 \le i \le j-1 \}$ 

# **Invariante bei Min-Search**

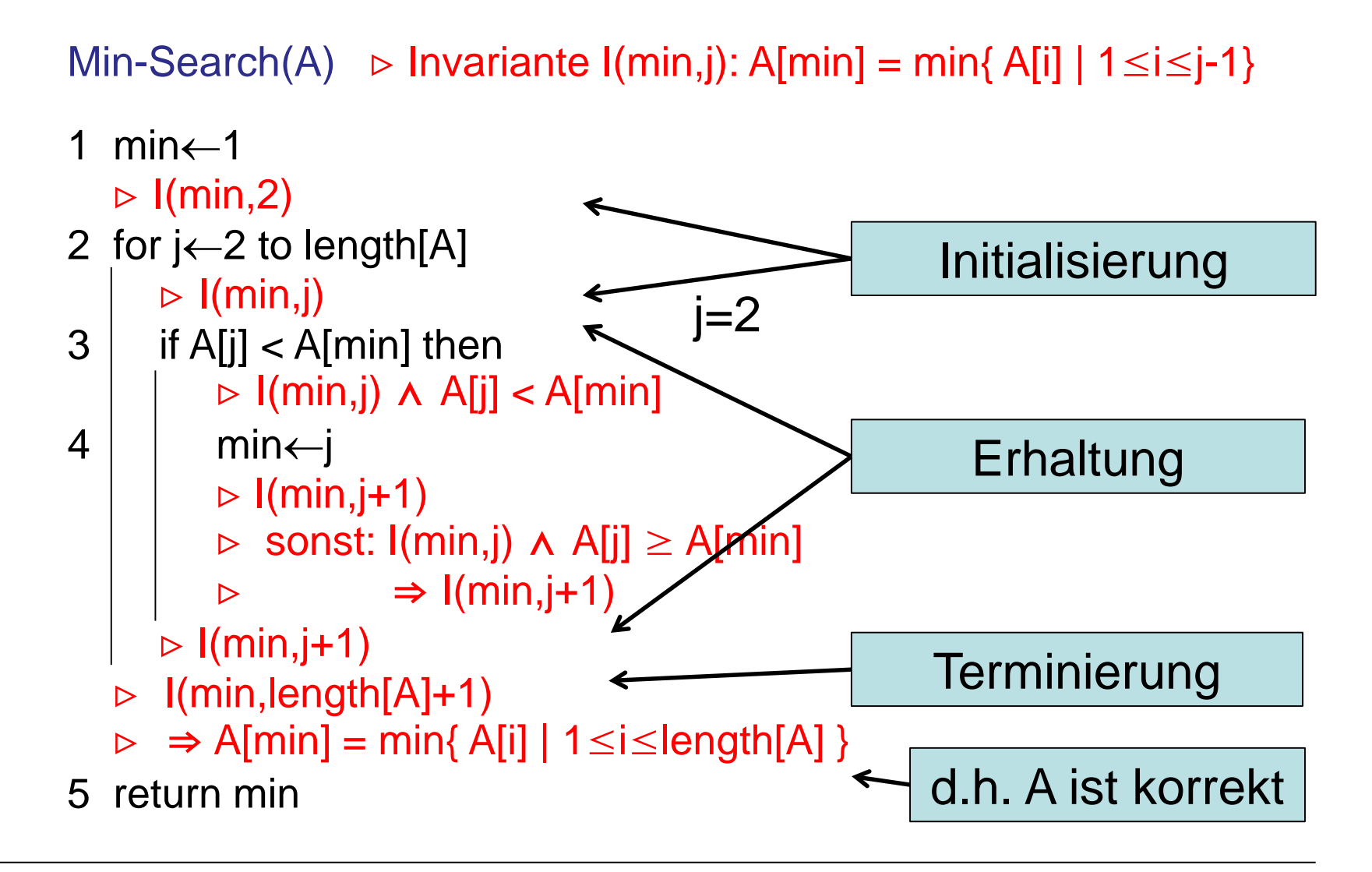

# **Invarianten und Korrektheit**

Beispiel für eine while-Schleife:

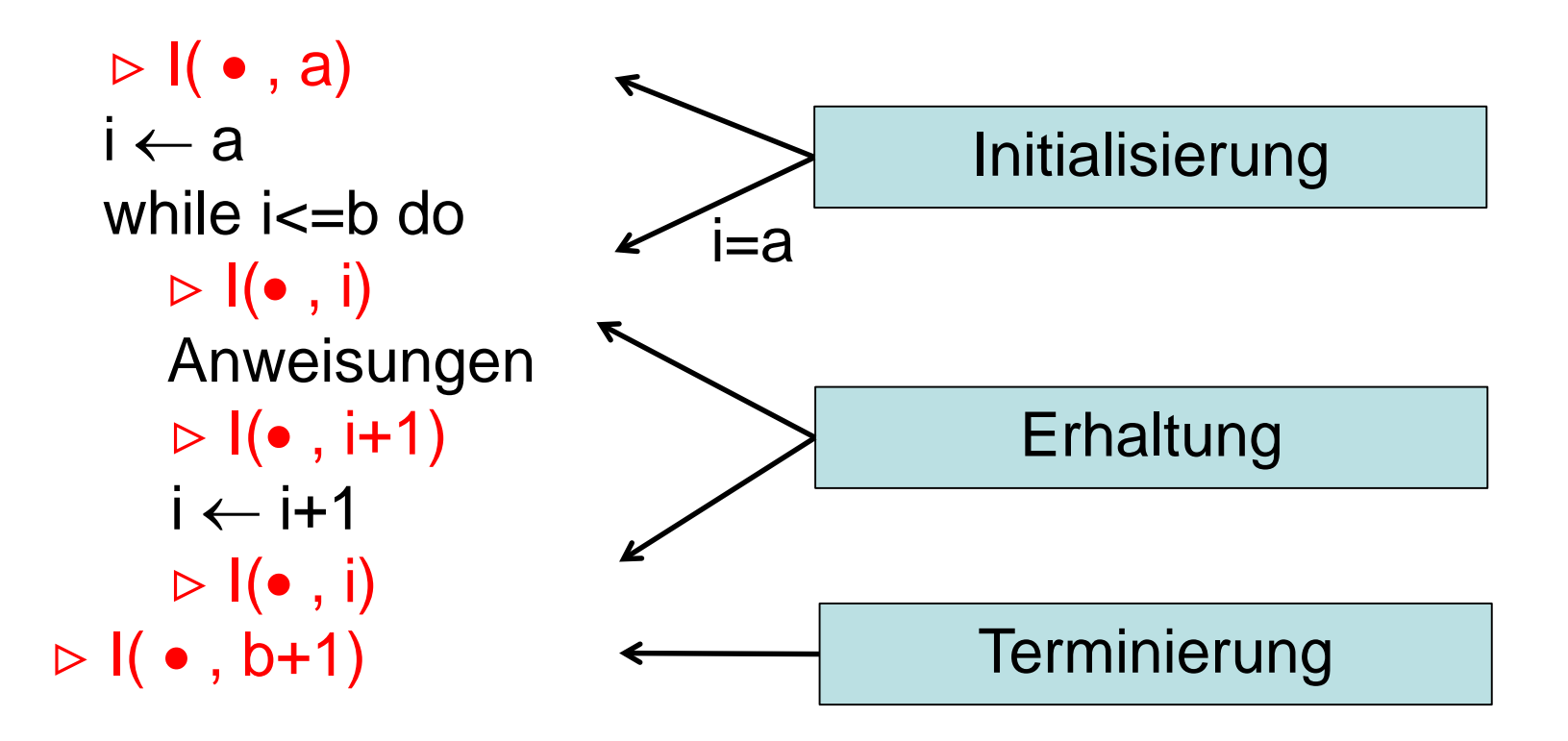

# **Invarianten und Korrektheit**

Beispiel für eine while-Schleife:

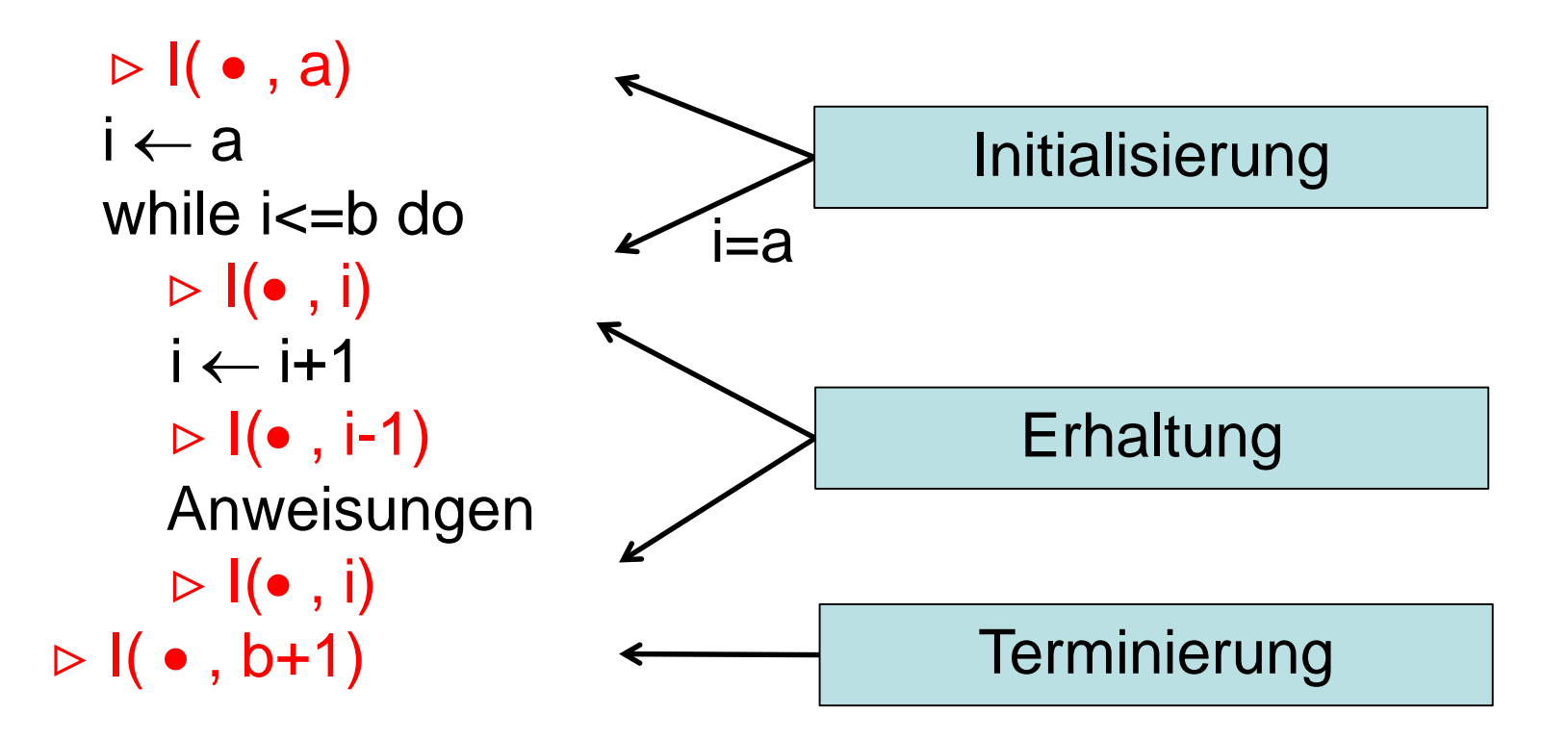

# **Laufzeitanalyse und Rechenmodell**

Für eine präzise mathematische Laufzeitanalyse benötigen wir ein Rechenmodell, das definiert

- Welche Basisoperationen zulässig sind.
- Welche elementaren Datentypen es gibt.
- Wie Daten gespeichert werden.
- Wieviel Zeit Operationen auf bestimmten Daten benötigen.

Formal ist ein solches Rechenmodell gegeben durch die Random Access Maschine (RAM).

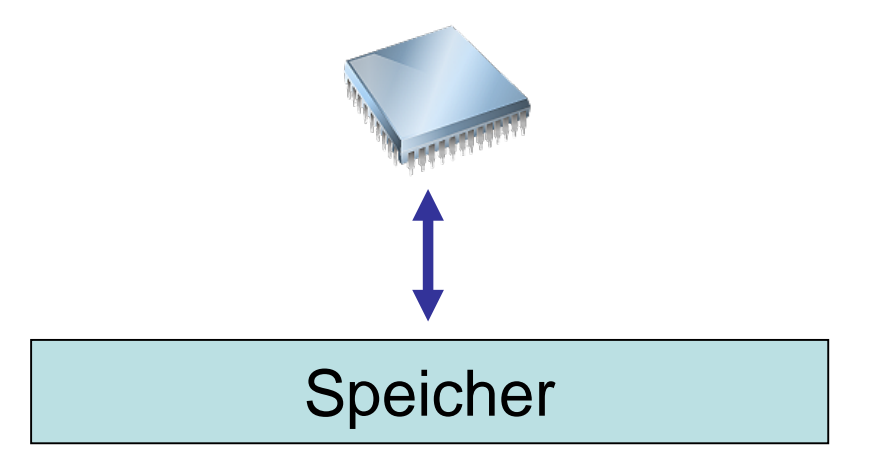

# **Basisoperationen – Kosten**

*Definition 2.2:* Als Basisoperationen bezeichnen wir

- *Arithmetische Operationen* Addition, Multiplikation, Division, Ab-, Aufrunden.
- *Datenverwaltung –* Laden, Speichern, Kopieren.
- *Kontrolloperationen* Verzweigungen, Programmaufrufe, Wertübergaben.
- Kosten: Zur Vereinfachung nehmen wir an, dass jede dieser Operationen bei allen Operanden gleich viel Zeit benötigt (d.h. 1 Zeiteinheit).

In weiterführenden Veranstaltungen werden Sie andere und häufig realistischere Kostenmodelle kennen lernen.

# **Eingabegröße - Laufzeit**

*Definition 2.3:* Die Laufzeit *T*(*I*) eines Algorithmus *A* bei Eingabe *I* ist definiert als die Anzahl von Basisoperationen, die Algorithmus *A* zur Berechnung der Lösung bei Eingabe *I* benötigt.

*Definition 2.4:* Die (worst-case) Laufzeit eines Algorithmus *A*  ist eine Funktion T:ℕ→ℝ, wobei

 $T(n) = max\{T(l): I$  hat Eingabegröße  $\leq n\}$ 

# **Eingabegröße – Laufzeit (2)**

- Laufzeit angegeben als Funktion der Größe der Eingabe.
- Eingabegröße abhängig vom Problem definiert.
- $\triangleright$  Eingabegröße Minimumssuche = Größe des Arrays.
- Laufzeit bei Minimumsuche: *A* Array, für das Minimum bestimmt werden soll.

*T*(*A*):= Anzahl der Operationen, die zur Bestimmung des Minimums in *A* benötigt werden.

*Satz 2.5:* Algorithmus Min-Search hat worst-case Laufzeit *T*(*n*) ≤ *an+b* für Konstanten a,b.

# **Minimum-Suche**

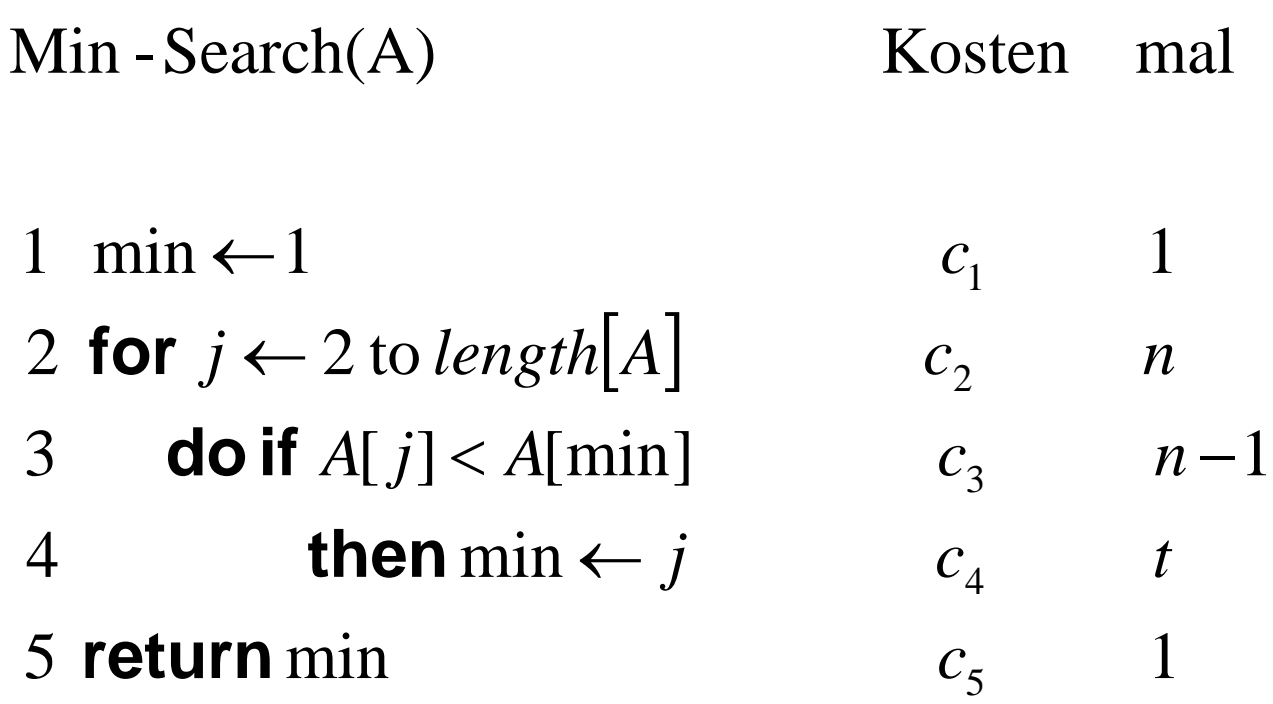

Es gilt  $t \leq n-1$ . Hierbei ist t die Anzahl der Mimimumswechsel.

# **O-Notation**

Definition 2.6: Sei g:ℝ→ℝ eine Funktion. Dann bezeichnen wir mit O(g(n)) die folgende Menge von Funktionen:

O(g(n)) = { f:ℝ→ℝ | es existieren Konstanten c>0 und n<sub>0</sub>>0, so dass für alle n≥n<sub>0</sub> gilt f(n)≤c⋅g(n) }

#### Bemerkungen:

- O(g(n)) ist also die Menge der Funktionen f(n), die asymptotisch nicht schneller wachsen als g(n).
- Wenn wir über Funktionen reden, die die Laufzeit oder den Speicherverbrauch messen, nehmen wir in der Regel an, dass f,g:ℕ→ℕ sind.

# **Illustration von O(***g***(***n***))**

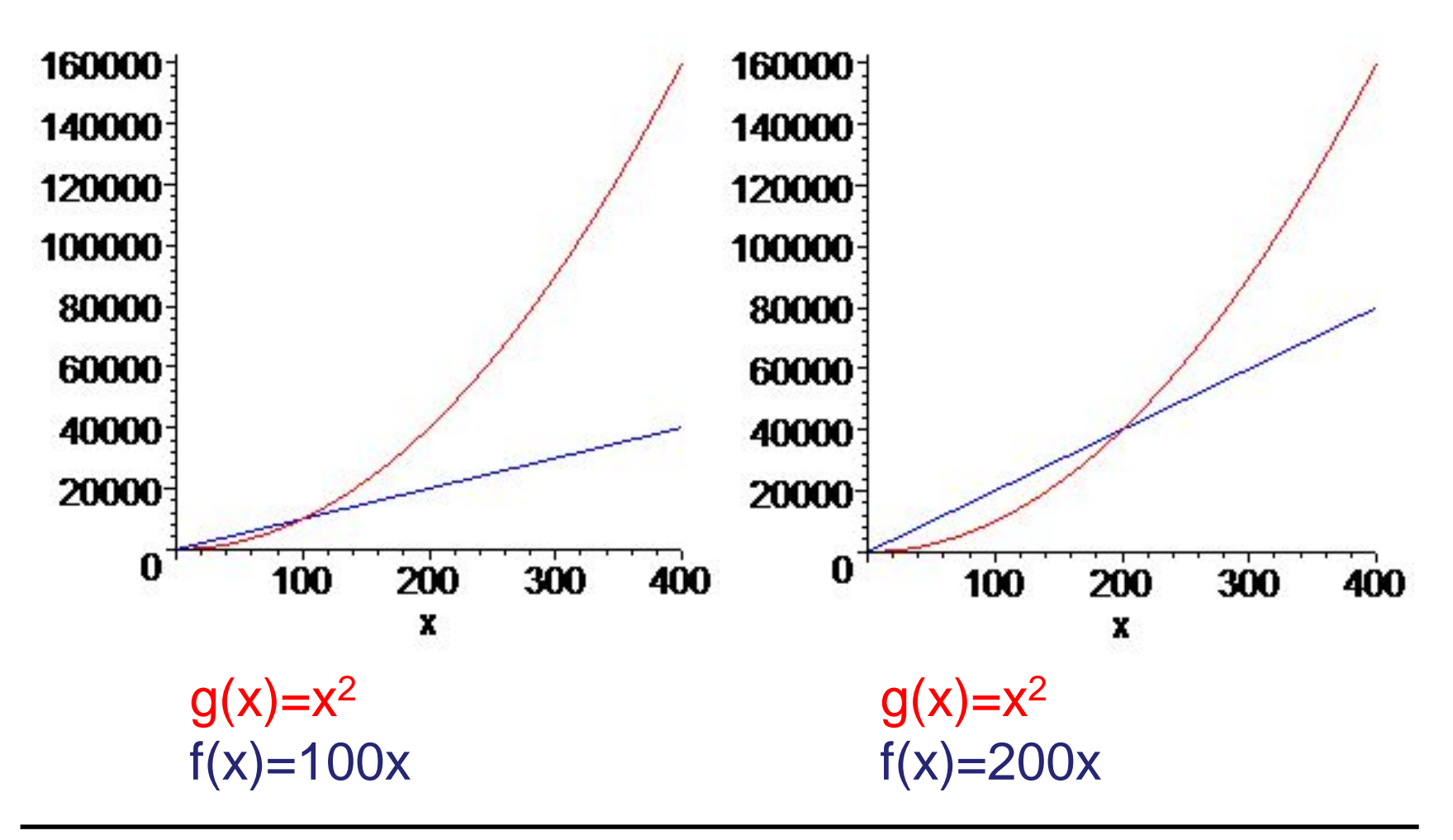

Definition 2.7: Sei g:ℝ→ℝ eine Funktion. Dann bezeichnen wir mit Ω(g(n)) die folgende Menge von Funktionen:

 $\Omega(g(n)) = \{ f: \mathbb{R} \to \mathbb{R} \mid \text{es existieren Konstanten } c > 0 \}$ und n<sub>0</sub>>0, so dass für alle n≥n<sub>0</sub> gilt f(n)≥c⋅g(n) }

#### Bemerkungen:

- <sup>Ω</sup>(g(n)) ist also die Menge der Funktionen f(n), die asymptotisch mindestens so schnell wachsen wie  $g(n)$ .
- Wenn wir über Funktionen reden, die die Laufzeit oder den Speicherverbrauch messen, nehmen wir in der Regel an, dass f,g:ℕ→ℕ sind.

Definition 2.8: Sei g:ℝ→ℝ eine Funktion. Dann bezeichnen wir mit Θ(g(n)) die folgende Menge von Funktionen:

 $\Theta(g(n)) = \{ f: \mathbb{R} \to \mathbb{R} \mid \text{es existieren Konstanten } c_1, c_2 > 0 \}$ und n<sub>0</sub>>0, so dass für alle n≥n<sub>0</sub> gilt c<sub>1</sub>⋅g(n)≤f(n)≤c<sub>2</sub>⋅g(n) }

#### Bemerkungen:

- Θ(g(n)) ist also die Menge der Funktionen f(n), die asymptotisch genau so schnell wachsen wie g(n).
- Wie leicht anhand der Definitionen zu überprüfen ist, ist  $\Theta(g(n))=O(g(n))\cap\Omega(g(n))$ .
- Für jede Funktion g gibt es übrigens Funktionen, die weder in  $O(g(n))$  noch in  $\Omega(g(n))$  sind!

# **Illustration von** Θ**(***g***(***n***))**

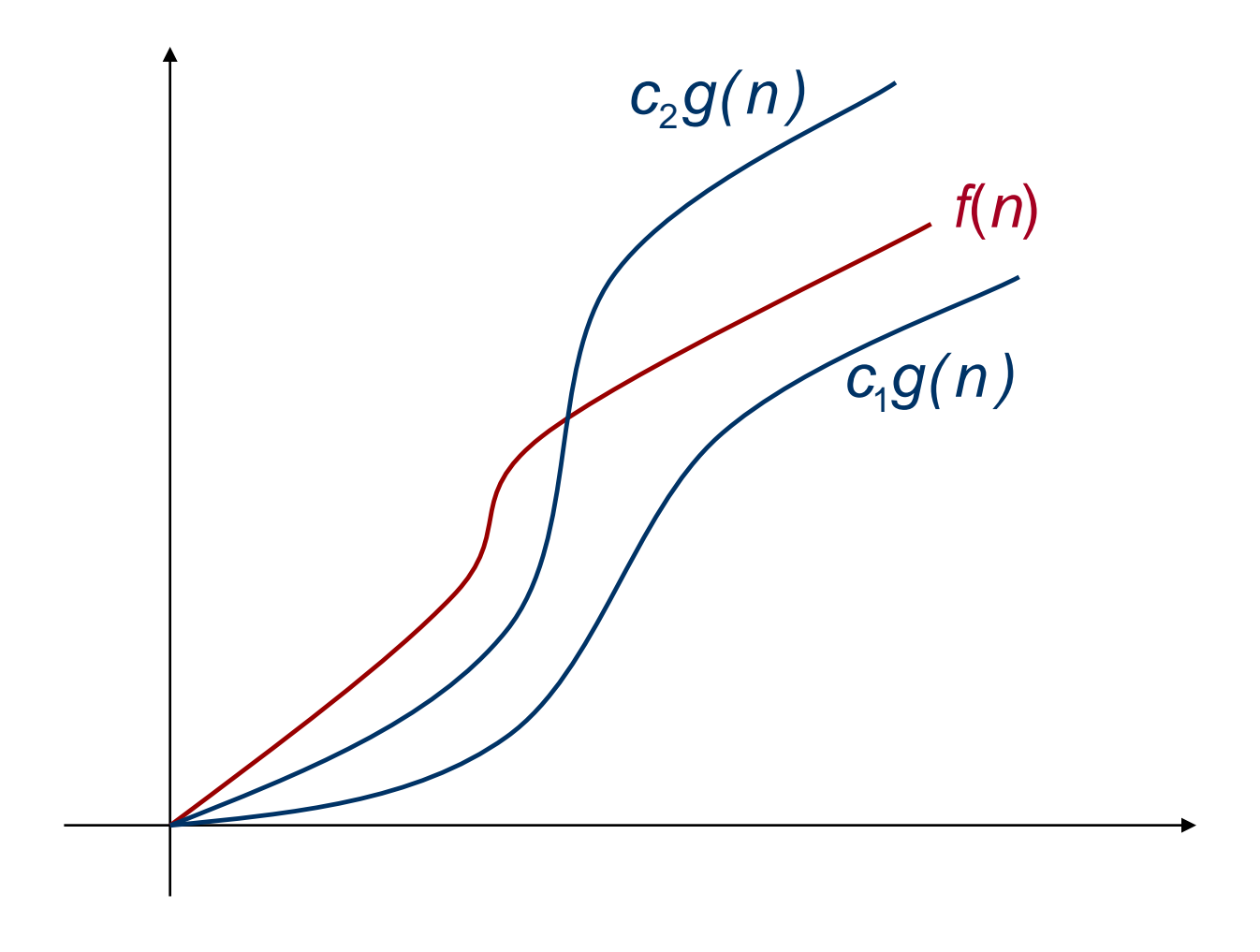

# **o-Notation**

Definition 2.9: Sei g:ℝ→ℝ eine Funktion. Dann bezeichnen wir mit o(g(n)) die folgende Menge von Funktionen:

 $o(g(n)) = \{ f: \mathbb{R} \rightarrow \mathbb{R} \mid \text{für alle Konstanten } c > 0 \text{ existiert} \}$ ein n<sub>0</sub>>0, so dass für alle n≥n<sub>0</sub> gilt f(n)≤c⋅g(n) }

#### Bemerkungen:

- o(g(n)) ist also die Menge der Funktionen f(n), die asymptotisch weniger schnell wachsen als g(n).
- Es gilt also o(g(n))⊂O(g(n)).
- Analog zu Ω(g(n)): ω(g(n)) ist die Menge aller Funktionen, die asymptotisch schneller steigen als  $g(n)$ .
### **Übersicht über Kalküle**

- ∃: Existenzquantor ("es existiert")
- ∀: Allquantor ("für alle")

Kalküle für asymptotisches Verhalten:

- $O(g(n)) = \{ f(n) | \exists c > 0 \exists n_0 > 0 \forall n \ge n_0 : f(n) \le c \cdot g(n) \}$
- $Ω(g(n))= {f(n) | ∃ c > 0 ∃ n<sub>0</sub> > 0 ∀ n≥ n<sub>0</sub>: f(n) ≥ c·g(n) }$
- $\Theta(g(n)) = \Theta(g(n)) \cap \Omega(g(n))$
- $o(g(n)) = \{ f(n) | \forall c > 0 \exists n_0 > 0 \forall n \ge n_0 : f(n) \le c \cdot g(n) \}$
- $\omega(g(n))=\{f(n) | \forall c > 0 \exists n_0 > 0 \forall n \geq n_0 : f(n) \geq c \cdot g(n) \}$

# Wir nehmen im folgenden an, dass f(n)= $\Omega(1)$  und g(n)= $\Omega(1)$  sind, d.h. beide sind ab einem n<sub>0</sub>>0 positiv.

### **Übersicht über Kalküle**

- $\limsup_{n\to\infty} x_n$ :  $\lim_{n\to\infty} (\sup_{m\geq n} x_m)$ sup: Supremum (Beispiel: sup{  $x \in \mathbb{R}$  |  $x < 2$  } = 2 ) n→∞
- $\liminf_{n\to\infty} x_n$ :  $\lim_{n\to\infty} (\inf_{m\geq n} x_m)$ n→∞

inf: **Infimum (Beispiel:** inf {  $x \in \mathbb{R}$  |  $x > 3$  } = 3 )

#### Alternative Schreibweise für Kalküle:

- $O(g(n)) = \{ f(n) | \exists c > 0 \limsup_{n \to \infty} f(n)/g(n) \le c \}$ n→∞
- $\Omega(g(n)) = \{ f(n) \mid \exists c > 0 \liminf_{n \to \infty} f(n)/g(n) \ge c \}$ n→∞
- $\Theta(g(n)) = O(g(n)) \cap \Omega(g(n))$
- $o(g(n)) = \{ f(n) | \limsup_{n \to \infty} f(n)/g(n) = 0 \}$ n→∞
- $\omega(g(n)) = \{ f(n) | \liminf_{n \to \infty} g(n)/f(n) = 0 \}$ n→∞

Sei f:ℕ→ℝ eine Funktion und a,b∈ℝ.

• f hat in ∞ den Grenzwert b, falls es zu jedem ε>0 ein k>0 gibt<br>mit |f(z)-b|<ε für alle z∈ℝ mit z>k. In diesem Fall schreiben wir

lim  $\lim_{z\to\infty} f(z) = b$ 

• f hat in ∞ den Grenzwert ∞, falls es zu jedem c>0 ein k>0 gibt mit f(z)>c für alle z∈ℝ mit z>k. Wir schreiben dann

 $\lim_{z\to\infty} f(z) = \infty$ 

Als Elemente der erweiterten reellen Zahlen R∪{-∞, ∞} existieren  $\liminf\limits_{n\to\infty}$  und  $\limsup\limits_{n\to\infty}$  für jede Folge  $(x_n)_{n\in\mathbb{N}}$  reeller Zahlen, was für  $\lim_{n\to\infty}$  nicht garantiert ist, da es Folgen gibt, die nicht gegen einen Grenzwert gemäß obiger Definition streben. Die Existenz ergibt sich aus dem Satz von Bolzano-Weierstraß. n→∞ lim sup n→∞ n→∞

O-Notation als Platzhalter für eine Funktion:

- statt g(n)∈O(f(n)) schreiben wir gewöhnlich  $q(n) = O(f(n))$
- Für  $f(n)+g(n)$  mit  $g(n)=o(h(n))$  schreiben wir auch  $f(n)+g(n) = f(n)+o(h(n))$
- Statt O(f(n))⊆O(g(n)) schreiben wir auch  $O(f(n)) = O(q(n))$

Beispiel:  $n^3 + n = n^3 + o(n^3) = (1+o(1))n^3 = O(n^3)$ 

O-Notationsgleichungen sollten nur von links nach rechts verstanden werden!

 $\triangleright$  O- und Ω- bzw. o- und ω-Kalkül sind komplementär zueinander, d.h.:

> $f(n) = O(g(n)) \Rightarrow g(n) = \Omega(f(n))$  $f(n) = \Omega(g(n)) \Rightarrow g(n) = \Omega(f(n))$  $f(n) = o(g(n)) \Rightarrow g(n) = \omega(f(n))$  $f(n) = \omega(g(n)) \Rightarrow g(n) = o(f(n))$

#### Beweis: folgt aus Definition der Kalküle

### **Regeln für Kalküle - Reflexivität**

O-, Ω- und Θ-Kalkül sind reflexiv, d.h.:

 $f(n) = O(f(n))$  $f(n) = \Omega(f(n))$  $f(n) = \Theta(f(n))$ 

Θ-Kalkül ist symmetrisch, d.h.

 $f(n) = \Theta(g(n))$  genau dann, wenn  $g(n) = \Theta(f(n))$ .

### **Regeln für Kalküle - Transitivität**

Satz 2.10: Die O-, Ω- und Θ-Kalküle sind transitiv, d.h.:

- $\triangleright$  Aus  $f(n) = O(g(n))$  und  $g(n) = O(h(n))$  folgt  $f(n) = O(h(n))$ .
- $\triangleright$  Aus  $f(n) = \Omega(g(n))$  und  $g(n) = \Omega(h(n))$  folgt  $f(n) = \Omega(h(n))$ .

 $\triangleright$  Aus  $f(n) = \Theta(g(n))$  und  $g(n) = \Theta(h(n))$  folgt  $f(n) = \Theta(h(n))$ .

Beweis: Über Definition der Kalküle.

Transitivität gilt auch für o- und ω-Kalkül.

Beweis: (Punkt 1)  $f(n) = O(g(n)) \Leftrightarrow \text{es gibt c', n'_{0} > 0, so dass}$ f (n)  $\leq$  c'g(n) für alle n > n'<sub>0</sub>.  $g(n) = O(h(n)) \Leftrightarrow \text{es gibt c", n"_{0} > 0$ , so dass  $g(n) \leq c^{\prime\prime}h(n)$  für alle  $n > n^{\prime\prime}$ .

Sei  $n_0 = max\{n'_0, n''_0\}$  und  $c = c' \cdot c''$ . Dann gilt für  $n > n_0$ :  $f(n) \leq c' \cdot g(n) \leq c' \cdot c'' \cdot h(n) = c \cdot h(n).$ 

### **Regeln für Kalküle - Transitivität**

Beweis: (Punkt 2)  $f(n) = \Omega(g(n)) \Leftrightarrow \text{es gibt c', n'_{0} > 0, so dass}$ f (n)  $\geq$  c'g(n) für alle n  $>$  n'<sub>0</sub>.  $g(n) = \Omega(h(n)) \Leftrightarrow \text{es gibt c", n', >0, so dass}$  $g(n) \geq c^{\prime\prime}h(n)$  für alle  $n > n^{\prime\prime}$ .

Sei  $n_0 = max\{n'_0, n''_0\}$  und  $c = c' \cdot c''$ . Dann gilt für  $n > n_0$ :  $f(n) \geq c' \cdot g(n) \geq c' \cdot c'' \cdot h(n) = c \cdot h(n).$ 

### **Regeln für Kalküle - Transitivität**

Beweis: (Punkt 3)  $f(n) = \Theta(g(n)) \Rightarrow f(n) = \Theta(g(n))$  und  $f(n) = \Omega(g(n))$  $g(n) = \Theta(h(n)) \Rightarrow g(n) = O(h(n))$  und  $g(n) = \Omega(h(n))$  $f(n) = O(g(n))$  und  $g(n) = O(h(n))$  impliziert  $f(n) = O(h(n))$  $f(n) = \Omega(g(n))$  und  $g(n) = \Omega(h(n))$  impliziert  $f(n) = \Omega(h(n))$ ↓ f  $(n) = \Theta(h(n)).$ 

Satz 2.11: Sei  $p(n) = \sum_{i=0}^{k} a_i \cdot n^i$  mit  $a_k > 0$ . Dann ist  $p(n) = \Theta(n^k)$ . Beweis: Zu zeigen:  $p(n) = O(n^k)$  und  $p(n) = \Omega(n^k)$ .  $p(n) = O(n^k)$ : Für alle n≥1 gilt  $p(n) \leq \sum_{i=0}^k |a_i| \; n^i \leq n^k \sum_{i=0}^k |a_i|$ Also ist Definition von O() mit c= $\sum_{\mathsf{i}=0}^{\mathsf{k}}|\mathsf{a}_{\mathsf{i}}|$  und  $\mathsf{n}_0$ =1 erfüllt. p(n) = Ω(n<sup>k</sup>) : Für alle n≥2k⋅A/a<sub>k</sub> mit A=max<sub>i</sub> |a<sub>i</sub>| gilt  $p(n) \ge a_k \cdot n^k - \sum_{i=0}^{k-1} A \cdot n^i \ge a_k \cdot n^k - k \cdot A \cdot n^{k-1} \ge a_k \cdot n^k/2$ Also ist Definition von  $\Omega$ () mit c=a<sub>k</sub>/2 und n<sub>0</sub>=2kA/a<sub>k</sub> erfüllt.

*Erinnerung:* Wir nehmen an, dass alle Funktionen positiv ab einem  $n_0$ >0 sind (sonst gilt (b) nicht).

*Satz 2.12:* Seien  $f_1(n) = O(g_1(n))$  und  $f_2(n)=O(g_2(n))$ . Dann gilt: (a)  $f_1(n)+f_2(n) = O(g_1(n)+g_2(n))$ (b)  $f_1(n) \cdot f_2(n) = O(g_1(n) \cdot g_2(n))$ Ausdrücke auch korrekt für Ω , o, ω und Θ.

Beweis: folgt aus Definition des O-Kalküls.

Folgerung aus (b): ist  $f(n)=O(g(n))$ , dann ist auch f(n)<sup>k</sup> =  $O(g(n)^k)$  für alle k $\in \mathbb{N}$ 

### Beweis von (a):

- Seien  $f_1(n) = O(g_1(n))$  und  $f_2(n)=O(g_2(n))$ .
- Dann gilt:  $\exists$  c<sub>1</sub>>0  $\exists$  n<sub>1</sub>>0  $\forall$  n≥n<sub>1</sub>: f<sub>1</sub>(n)  $\leq$  c<sub>1</sub>·g<sub>1</sub>(n)  $\exists$  c<sub>2</sub>>0  $\exists$  n<sub>2</sub>>0  $\forall$  n≥n<sub>2</sub>: f<sub>2</sub>(n) ≤ c<sub>2</sub>⋅g<sub>2</sub>(n)
- Daraus folgt mit  $c_0=max\{c_1,c_2\}$  und  $n_0$ =max{ $n_1, n_2$ }:  $\exists$  c<sub>0</sub>>0  $\exists$  n<sub>0</sub>>0  $\forall$  n ≥n<sub>0</sub>:
	- $f_1(n)+f_2(n) \leq c_0 \cdot (g_1(n)+g_2(n))$
- Also ist  $f_1(n)+f_2(n) = O(g_1(n)+g_2(n)).$ Beweis von (b): Übung

*Erinnerung:* Wir nehmen an, dass alle Funktionen positiv ab einem  $n_0$ >0 sind.

*Satz 2.13: (Rechnung mit Platzhaltern)* (a)  $c \cdot f(n) = \Theta(f(n))$  für jede Konstante c>0 (b)  $O(f(n)) + O(g(n)) = O(f(n) + g(n))$ (c)  $O(f(n))$  $\cdot O(g(n)) = O(f(n) \cdot g(n))$ (d)  $O(f(n)+g(n)) = O(f(n))$  falls  $g(n)=O(f(n))$ Ausdrücke auch korrekt für Ω statt O.

### Beweis von (b):

- Betrachte beliebige Funktionen  $h_1(n)$  und  $h_2(n)$  mit  $h_1(n)=O(f(n))$  und  $h_2(n)=O(g(n))$ .
- Dann gilt wegen Satz 2.12 (a):  $h_1(n)+h_2(n) = O(f(n)+g(n))$
- Daraus folgt, dass  $O(f(n))+O(g(n)) = O(f(n)+g(n))$ Beweis vom Rest: Übung

*Satz 2.13: (Rechnung mit Platzhaltern)* (a)  $c \cdot f(n) = \Theta(f(n))$  für jede Konstante c>0 (b)  $O(f(n)) + O(g(n)) = O(f(n) + g(n))$ (c)  $O(f(n))$  $\cdot O(g(n)) = O(f(n) \cdot g(n))$ (d)  $O(f(n)+g(n)) = O(f(n))$  falls  $g(n)=O(f(n))$ Ausdrücke auch korrekt für Ω statt O.

Vorsicht bei induktiver Anwendung von (d)!

Behauptung:  $\sum_{i=1}^n i = O(n)$ "Beweis": Sei  $f(n) = n + f(n-1)$  und  $f(1)=1$ . Induktionsanfang: f(1)=O(1). Induktionsschluss: f(n-1)=O(n-1) gezeigt. Dann gilt:

 $f(n) = n + f(n-1) = n + O(n-1) = O(n)$ Also ist  $f(n) = \sum_{i=1}^n i = O(n)$  natürlich falsch!

Also Vorsicht mit (d) in Induktionsbeweisen!

*Satz 2.14*: Seien f und g stetig und differenzierbar mit g(n)= $\omega(1)$ . Dann gilt: (a) Falls  $f'(n) = O(g'(n))$ , dann auch  $f(n)=O(g(n))$ (b) Falls  $f'(n) = \Omega(g'(n))$ , dann auch  $f(n) = \Omega(g(n))$ (c) Falls  $f'(n) = o(g'(n))$ , dann auch  $f(n)=o(g(n))$ (d) Falls  $f'(n) = \omega(g'(n))$ , dann auch  $f(n) = \omega(g(n))$ 

Der Umkehrschluss gilt im Allg. nicht!

### Beweis von (a):

- Für jede stetige und differenzierbare Funktion f gilt für alle n $\geq n_0$ , dass  $f(n)-f(n_0) = \int_{n_0}^{n} f'(x) dx$ n
- Falls  $f'(n) = O(g'(n))$ , so gilt weiterhin:  $\exists$  c>0  $\exists$  n<sub>0</sub>>0  $\forall$  n  $\geq$ n<sub>0</sub>: f'(n)  $\leq$  c⋅g'(n)
- Daraus folgt, dass  $\forall$  n $\geq$ n<sub>0</sub>:

$$
f(n) = f(n_0) + \int_{n_0}^{n} f'(x) dx
$$
  
\n
$$
\leq f(n_0) + \int_{n_0}^{n} c \cdot g'(x) dx
$$
  
\n
$$
= c \cdot g(n) + f(n_0) - c \cdot g(n_0)
$$
  
\n
$$
= c \cdot g(n) + d
$$
 für eine Konstante d

### Beweis von (a):

- Also gibt es  $c>0$  und  $n_0>0$ , so dass für alle n≥n<sub>0</sub>: f(n) ≤ c⋅g(n) + d für eine Konstante d.
- Da g(n)= $\omega(1)$ , gilt: für alle c'>0 gibt es ein n´ $_0$ >0, so dass für alle n≥n´ $_0$ , g(n) ≥ c´.
- Wähle c'=d. Dann gilt für  $N_0=max\{n_0, n'_0\}$ : es gibt c>0, so dass für alle n≥N<sub>0</sub>,  $f(n) \leq c \cdot g(n) + g(n) = (c+1) \cdot g(n)$
- Also ist  $f(n)=O(g(n))$ .
- $\bullet$  (b)-(d): Ubung

*Satz 2.15*: Sei f:ℝ→ℝ (mit f(n)=Ω(1)). Weiter seien k,l≥0 und k≥l. Dann gilt

- (a)  $f(n)^{l} = O(f(n)^{k})$
- (**b**)  $f(n)^k = \Omega(f(n)^l)$

*Beweis:*

(a): Ist offensichtlich wahr für  $\equiv$ k, also betrachte  $\gg$ k.

- Da f(n)= $\Omega(1)$ , ist auch f(n)<sup>s</sup>= $\Omega(1)$  für alle s>0 und damit aufgrund Folie 41 auch  $1=O(f(n)^s)$  für alle  $s>0$ .
- Aus Satz 2.12(b) folgt demnach (a).

(b): folgt wegen Folie 41 direkt aus (a).

*Satz 2.16*: Seien ε,k>0 beliebig. Dann gilt (a)  $\ln(n)^k = O(n^{\epsilon})$ (b)  $n^{\epsilon} = \Omega(\ln(n)^k)$ *Beweis:*

(b) folgt wegen Folie 41 direkt aus (a). Um (a) zu zeigen, beweisen wir zunächst, dass  $\ln n = o(n)$  ist.

#### Beweis über Satz 2.14:

- Wir wissen:  $(\ln n)' = 1/n$ ,  $(n)' = 1$ .
- Da offensichtlich  $1/n=0(1)$  ist, folgt aus Satz 2.14 (c), dass  $\ln n = o(n)$  ist.

Beweis über Regel von L´Hospital:

Regel von L´Hospital (Spezialfall): Seien f,g:ℝ<sup>+</sup>→ℝ<sup>+</sup> stetig und differenzierbar mit  $\lim_{x\to\infty} f(x) = \lim_{x\to\infty} g(x) \in \{0,\infty\}$  (beide 0 oder beide  $\infty$ ). Falls g´(x)≠0 für alle  $x \in \mathbb{R}^+$  und x →∞ lim x →∞

$$
\lim_{x\to\infty}\frac{f'(x)}{g'(x)}\in\mathbb{R}\cup\{\infty\}
$$

dann gilt

$$
\lim_{x \to \infty} \frac{f(x)}{g(x)} = \lim_{x \to \infty} \frac{f'(x)}{g'(x)}
$$

Die Regel von L'Hospital impliziert mit  $f(x)=x$ und  $g(x)=ln(x)$ , dass

$$
\lim_{x \to \infty} \frac{f(x)}{g(x)} = \lim_{x \to \infty} \frac{f'(x)}{g'(x)} = \infty
$$

- Also gibt es laut Definition von lim zu jedem c>0 ein m>0 mit x/ln(x)>c für alle x>m und daher zu jedem c>0 ein m>0 mit ln(x) < c⋅x für alle x>m.
- Laut Definition des O-Kalküls ist damit  $ln(n) = o(n)$ .

• Aus  $\ln x = o(x)$  ergibt sich durch Substitution von x durch ln(n) : Für alle c>0 gibt es ein m(c)>0, so dass für alle ln(n)>m(c),

 $ln(n) > c ln ln(n)$ 

• Also ist

ln(n) > (k/ε) ln ln(n) für alle ln(n) > m(k/ε)

• Damit gilt:

 $ln(n)^k = e^{ (k/\varepsilon) \cdot (\varepsilon/k) k ln ln(n)} \le e^{ (\varepsilon/k) k ln(n)} = n^{\varepsilon}$ 

für alle  $ln(n)$ >m(k/ε).

• Daraus folgt, dass  $\ln(n)^k = O(n^{\epsilon})$ .

### **Laufzeitanalyse mithilfe des O-Kalküls**

#### Berechnung der worst-case Laufzeit:

- T(I) sei worst-case Laufzeit für Instruktion I
- $T$ (el. Zuweisung) =  $O(1)$ , T(el. Vergleich) =  $O(1)$
- $\mathsf{T}(\mathsf{return} \mathsf{x}) = \mathsf{O}(1)$
- $T(I;I') = T(I) + T(I')$
- $\mathsf{T}(\mathsf{if} \; \mathsf{C} \; \mathsf{then} \; \mathsf{I} \; \mathsf{else} \; \mathsf{I}') = \mathsf{T}(\mathsf{C}) + \max\{\mathsf{T}(\mathsf{I}), \mathsf{T}(\mathsf{I}')\}$
- T(for i $\leftarrow$ a to b do l) =  $\sum_{i=a}^{b} T(l)$
- T(repeat I until C) =  $\sum_{i=1}^{k}$  (T(C)+T(I)) (k: Anzahl Iterationen)
- T(while C do I) =  $\sum_{i=1}^{k} (T(C)+T(I))$

Die Terminierung ist nur für while- und repeat-Schleifen unklar! D.h. um die Terminierung eines Algorithmus nachzuweisen, muss nur die Terminierung dieser Schleifen nachgewiesen werden.

### **Beispiel: Vorzeichenausgabe**

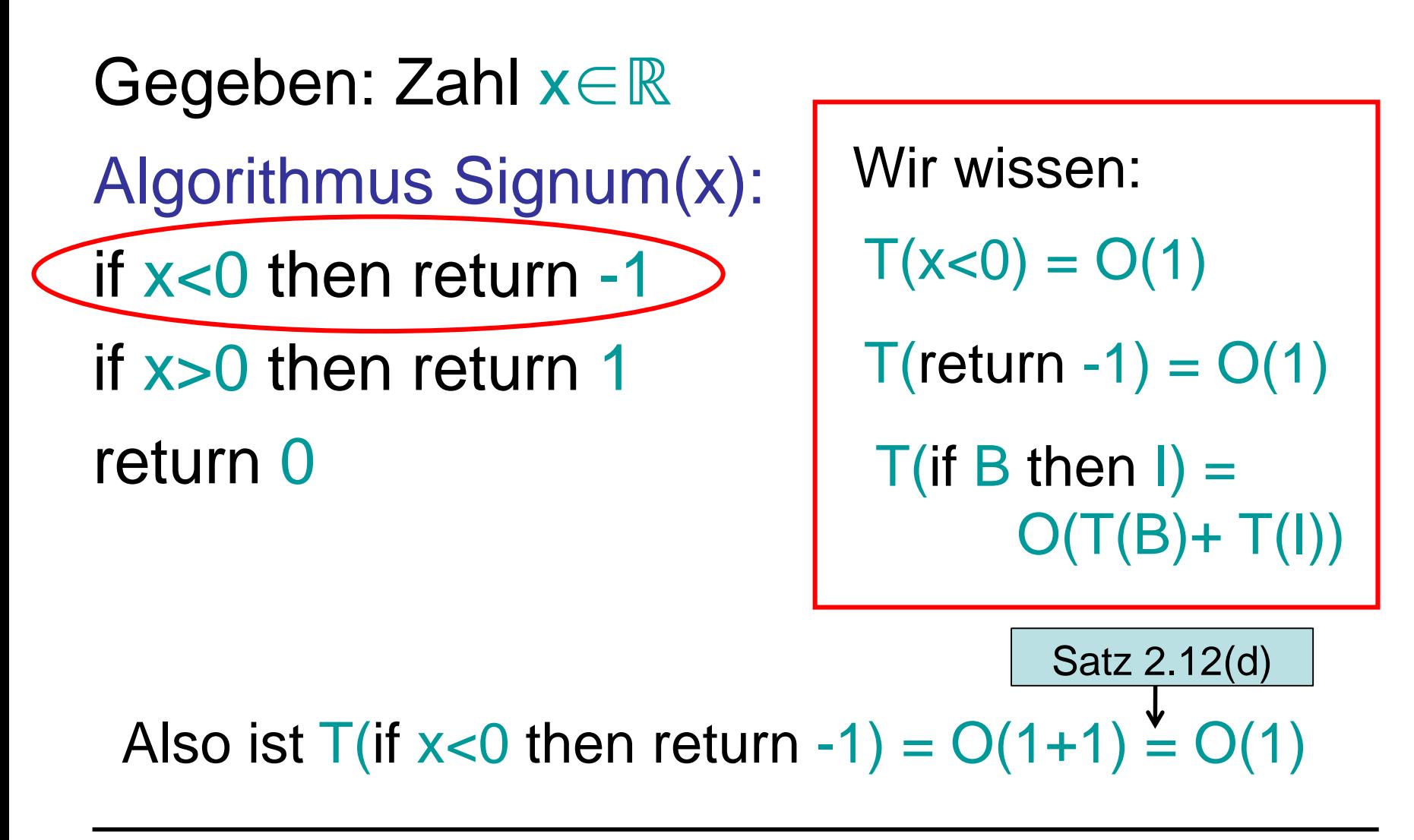

### **Beispiel: Vorzeichenausgabe**

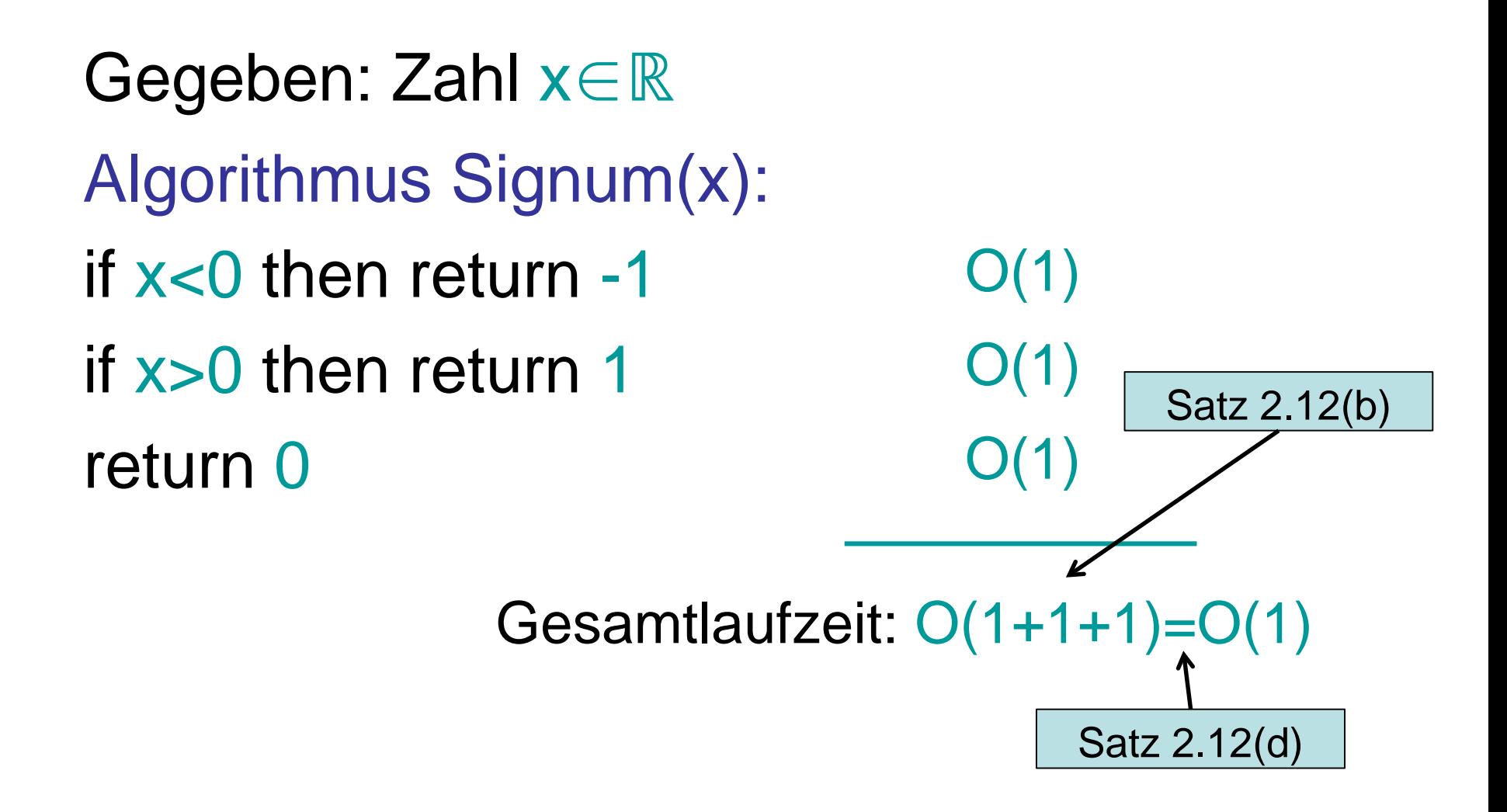

Gegeben: Zahlenfolge in A[1],…,A[n] Algorithmus Minimum(A):  $min \leftarrow A[1]$ for  $i \leftarrow 2$  to n do if A[i]<min then min:=A[i] return min  $O(1)$  $\sum_{i=2}^{n}$  T(I) O(1) O(1) Laufzeit:  $O(1 + (\sum_{i=2}^n 1) + 1) = O(n)$ Satz 2.11

### **Beispiel: Binäre Suche**

Gegeben: Zahl x und sortiertes Array A[1],…,A[n]

Algorithmus BinäreSuche(A,x): l←1; r←n while l < r do  $m$ ← (r+l) div 2 if  $A[m] = x$  then return m if  $A[m] < x$  then  $k-m+1$ else r←m-1 return l

O(1)  $\sum_{i=1}^k T(I)$ O(1)  $\mathcal{O}(1)$ O(1) O(1)  $Q(1)$ 

 $O(\sum_{i=1}^k 1) = O(k)$ 

Gegeben: Zahl x und sortiertes Array A[1],…,A[n]

Algorithmus BinäreSuche(A,x): l←1; r←n while  $l < r$  do m← (r+l) div 2 if  $A[m] = x$  then return m if  $A[m] < x$  then  $k-m+1$ else r←m-1 return l  $O(\sum_{i=1}^k 1) = O(k)$  $\Phi(i)=(r-1+1)$  in Iteration i Was ist k ??  $\rightarrow$ Zeuge  $Φ(1)=n, Φ(i+1) ≤ Φ(i)/2$  $\Phi(i) \leq 1$ : fertig Also ist  $k \leq log n + 1$ 

Φ wird auch Potenzialfunktion genannt.

## Laufzeit mittels Potenzialfunktion

Terminierung von while-/repeat-Schleifen: Finde eine Potenzialfunktion  $\Phi$  und ein  $\delta > 0$ , das unabhängig von der Anzahl der Schleifendurchläufe ist, so dass

- Φ in jedem Durchlauf der while-/repeat-Schleife um mindestens  $\delta$  sinkt (bzw. steigt) und
- $\bullet$   $\Phi$  nach unten hin (bzw. nach oben hin) beschränkt ist.

Warum reicht es nicht, nur strenge Monotonie für Φ zu fordern?

# Laufzeit mittels Potenzialfunktion

#### Laufzeit von while-/repeat-Schleifen:

Wissen wir für eine while-/repeat-Schleife, dass

- Φ in jedem Durchlauf der while-/repeat-Schleife um mindestens  $\delta$  sinkt (bzw. steigt) und
- $\Phi$  nach unten hin (bzw. nach oben hin) durch  $\Delta$ beschränkt ist,

dann wird die while-/repeat-Schleife maximal 1+ $|\Phi_0-\Delta|/\delta$ - mal durchlaufen, wobei  $\Phi_0$  der initiale Wert von  $\Phi$  ist.

Bessere Laufzeitabschätzungen sind möglich, wenn z.B. δ von Φ abhängt, wie das in BinäreSuche der Fall ist.

### **Beispiel: Bresenham Algorithmus**

 $(x,y) \leftarrow (0,R)$  $F \leftarrow 1-R$ plot(0,R); plot(R,0); plot(0,-R); plot(-R,0) while x < y do  $x \leftarrow x+1$ if F<0 then  $F \leftarrow F + 2 \cdot x + 1$ else y←y-1  $F \leftarrow F + 2 \cdot (x-y)$ plot(x,y); plot(y,x); plot(-x,y); plot(y,-x) plot(x,-y); plot(-y,x); plot(-y,x); plot(-x,-y)  $O(1)$  $O(1)$  $O(1)$  $\sum_{i=1}^k \mathsf{T}(\mathsf{I})$  $O(1)$  $O(\sum_{i=1}^k 1) = O(k)$ alles

### **Beispiel: Bresenham Algorithmus**

```
(x,y) \leftarrow (0,R)F \leftarrow 1-Rplot(0,R); plot(R,0); plot(0,-R); plot(-R,0)
while x < y do
   x \leftarrow x+1if F<0 then
      F \leftarrow F + 2 \cdot x + 1else
      y←y-1
      F \leftarrow F + 2 \cdot (x-y)plot(x,y); plot(y,x); plot(-x,y); plot(y,-x)
   plot(x,-y); plot(-y,x); plot(-y,x); plot(-x,-y)
                                         Potenzialfunktion:
                                         \phi(x,y) = y-xMonotonie: verringert sich 
                                         um ≥1 pro while-Runde
                                         Beschränktheit: while-Bed.
```
### **Beispiel: Bresenham Algorithmus**

```
(x,y) \leftarrow (0,R)F \leftarrow 1-Rplot(0,R); plot(R,0); plot(0,-R); plot(-R,0)
while x < y do
   x \leftarrow x+1if F<0 then
      F \leftarrow F + 2 \cdot x + 1else
      y←y-1
      F \leftarrow F + 2 \cdot (x-y)plot(x,y); plot(y,x); plot(-x,y); plot(y,-x)
   plot(x,-y); plot(-y,x); plot(-y,x); plot(-x,-y)
                                            Potenzialfunktion:
                                            \phi(x,y) = y-xAnzahl Runden:
                                            \phi_0(x,y) = R, \phi(x,y) > 0\rightarrow maximal R Runden
```
Gegeben: natürliche Zahl n Algorithmus Fakultät(n): if  $n=1$  then return 1 else return n ⋅ Fakultät(n-1)  $O(1)$  $O(1) + ??$ 

Laufzeit:

- T(n): Laufzeit von Fakultät(n)
- $T(n) = T(n-1) + O(1), T(1) = O(1)$

## **Anwendung auf Laufzeiten**

- O*-*Notation erlaubt uns, Konstanten zu ignorieren.
- Wollen uns auf asymptotische Laufzeit konzentrieren.
- Werden in Zukunft Laufzeiten immer mit Hilfe von O-, Ω-,Θ-Notation angeben.